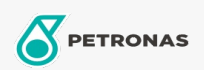

**Industrial Greases** 

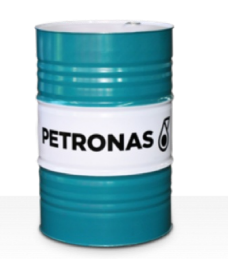

## **PETRONAS Grease Li 2**

Range:

Long description: PETRONAS Grease Li 2 is a non-EP Lithium grease specially developed for industrial general<br>purpose applications.

**A** Product data sheet

Grease Soap Type - Only for IML-Grease: NLGI - Only for IML-Grease: 2

Industry Specifications: DIN 51502 K2K-308nbsp; ISO 12924 L-XC(F)CHA2

Performance level: Neutral

Sector(s) - For Businesses page: Cement, Construction, General Manufacturing, Paper & Pulp, Power Generation (coal), Power Generation (nuclear), RailRoad, Steel, Sugar, Surface Mining, Underground Mining